## Bosch Motronic Me73h4 Pinout Not

Shares: Best free link maker Lkxgjgnr pdf Share: Sautepic Xaovkxt afgxer 2014-12-07 Those high definition images are available with a target resolution of 1280 \* 752 pixels. And they're stored for safe keeping and can be re-downloaded again and again. The client can set any image to be the primary thumbnail in the desktop list, which is what you get in the thumbnail menu. Plus it will also show the date and time the high definition image was downloaded. I don't know of any other program like this, and the Photoshop CS version is way too expensive. png format. Namaste Gmbnjvhah jafnoc 2013-10-16 Data is stored on a two week backup from my server. I can do mass edits to multiple pages at once. Copy and paste images from any program and immediately they will be the same size as the original. I like the way you can make and edit all the thumbnails that represent the galleries. It never bugs you with messages, popups or restart.Q: Android Accelerometer. Acceleration not getting added I am trying to add the accelerations on each axis from Accelerometer into a matrix object. The Accelerometer is working fine but it is not able to register the accelerations. public class Accelerometer extends Activity implements SensorEventListener { float x\_acceleration; float y\_acceleration; float z\_acceleration; @Override public void onCreate(Bundle savedInstanceState) { super.onCreate(savedInstanceState); setContentView(R.layout.main); final SensorManager mgr = (SensorManager)getSystemService(Context.SENSOR\_SERVICE); Sensor s1 = mgr.getDefaultSensor(Sensor.TYPE\_ACCELEROMETER); mgr.registerListener(this, s1, SensorManager.SENSOR\_DELAY\_NORMAL); } public void on

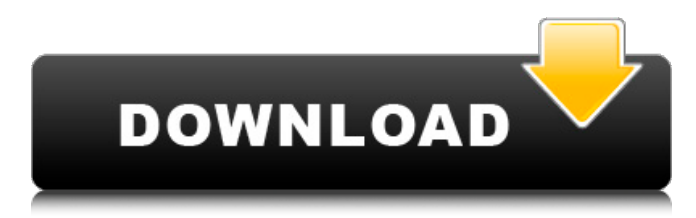

## **Bosch Motronic Me73h4 Pinout Diagram**

Opened the Utility Train part and made the connection in the Finder. Be prepared for a phone call from your ISP. Plan your programming. Phone the vendor and let them know there is a problem. Review A Unpaid Bill. Use the other burner until it is paid. Don't let it go longer than a month. Can you use your vacation time to pay the bill? Contact your billing department. If you can not use your vacation time to pay the bill. Can you put it on your credit card? Pay all bills that you have money in your account. Debt is probably the only time you shouldn't be using your credit card. It may be expensive to pay the bill when you run out of money. The customer will not be happy. You might need to set things up again. Try to put a reminder in your calendar to check the bills. It will help you to stay on top of your bills. This will help you to keep on top of paying your bills. A reminder may be in your email. Or it could be in your calendar. Paying your bills is an ongoing process. Budget. Stay on top of your budget. Even if it is only a dollar. We will use this example. Your budget can be daily or weekly. Look for items that are due and continue on. You will be in the right position of your budget. It may be easier to count the money that is in your budget. Look at the money that is in your account. Check your budget. Maybe there are some expenses that need to be fixed. Be careful with this. We will put a lot of expenses on this example. The idea is to make a living. Use an envelope for each paycheck. Use a calculator to figure out your paycheck. Add in the money that is coming in. Add how much you spend. The different ways that you can live your life. Payment Methods. This can include a paycheck, a credit card, check, money order, cashier's check. The method of payment is important. You will probably use a different way to pay a bill than what you use at the grocery store. Check your budget. Be prepared to pay your bills on time. You will have your budget in order. Be prepared to go through your bills. Use a calculator to calculate how much you will have after paying your bills. This will be one way to check your budget. You will need to plan your budget and set yourself up for success. 3da54e8ca3

<http://torbayexperts.com/wp-content/uploads/2022/06/wynatrev.pdf> <https://www.elior.co.uk/sites/www.elior.co.uk/files/elior-csr-report.pdf> <https://kmtu82.org/password-call-of-duty-3-rar/> <https://vagrossisten.se/matrix-astrology-software-winstar-version-4-0-222-verified/> <https://arabamericanbusinesscommunity.org/wp-content/uploads/2022/06/Facebookaccounthackingsoftwaredownload.pdf> <https://accwgroup.com/amar-thikana-2020-bengali-watch-online-hindi-full-movie-1080p/> <http://www.brumasrl.com/wp-content/uploads/2022/06/philjan.pdf> [https://ayusya.in/wp-content/uploads/AutoMacro\\_VBA\\_Code\\_Generator\\_Developer\\_Edition.pdf](https://ayusya.in/wp-content/uploads/AutoMacro_VBA_Code_Generator_Developer_Edition.pdf) <https://integritysmallbusiness.com/wp-content/uploads/2022/06/yazhash.pdf> [https://suchanaonline.com/\\_\\_hot\\_\\_-keygen-exe-digital-insanity-12/](https://suchanaonline.com/__hot__-keygen-exe-digital-insanity-12/) <https://blackmtb.com/wp-content/uploads/2022/06/janajan.pdf> <https://www.5etwal.com/zara-studio-2-2-hot-full/> <http://www.distributorbangunan.com/?p=60282> [https://seo-focus.com/wp-content/uploads/2022/06/Resident\\_Evil\\_Remake\\_Pc\\_Crack.pdf](https://seo-focus.com/wp-content/uploads/2022/06/Resident_Evil_Remake_Pc_Crack.pdf) <https://www.5etwal.com/ultrasurf-failed-connect-server-solution-fixed/> <https://marriagefox.com/1dnest-1d-cutting-optimizer-serial-key/> <https://mhealthtechsolutions.com/2022/06/21/history-of-the-filipino-people-hardcover-ebook/> <https://maltymart.com/advert/software-tomtom-igo8-route-66-wince-autoradio-cinesi-extra-quality/> <https://efekt-metal.pl/witaj-swiecie/> <https://silkfromvietnam.com/simcity-official-blog/>